## **Enduro/X Core - Bug #681**

## **test038\_tpnotify core dump on raspberry pi:**

05/05/2021 03:12 PM - Madars

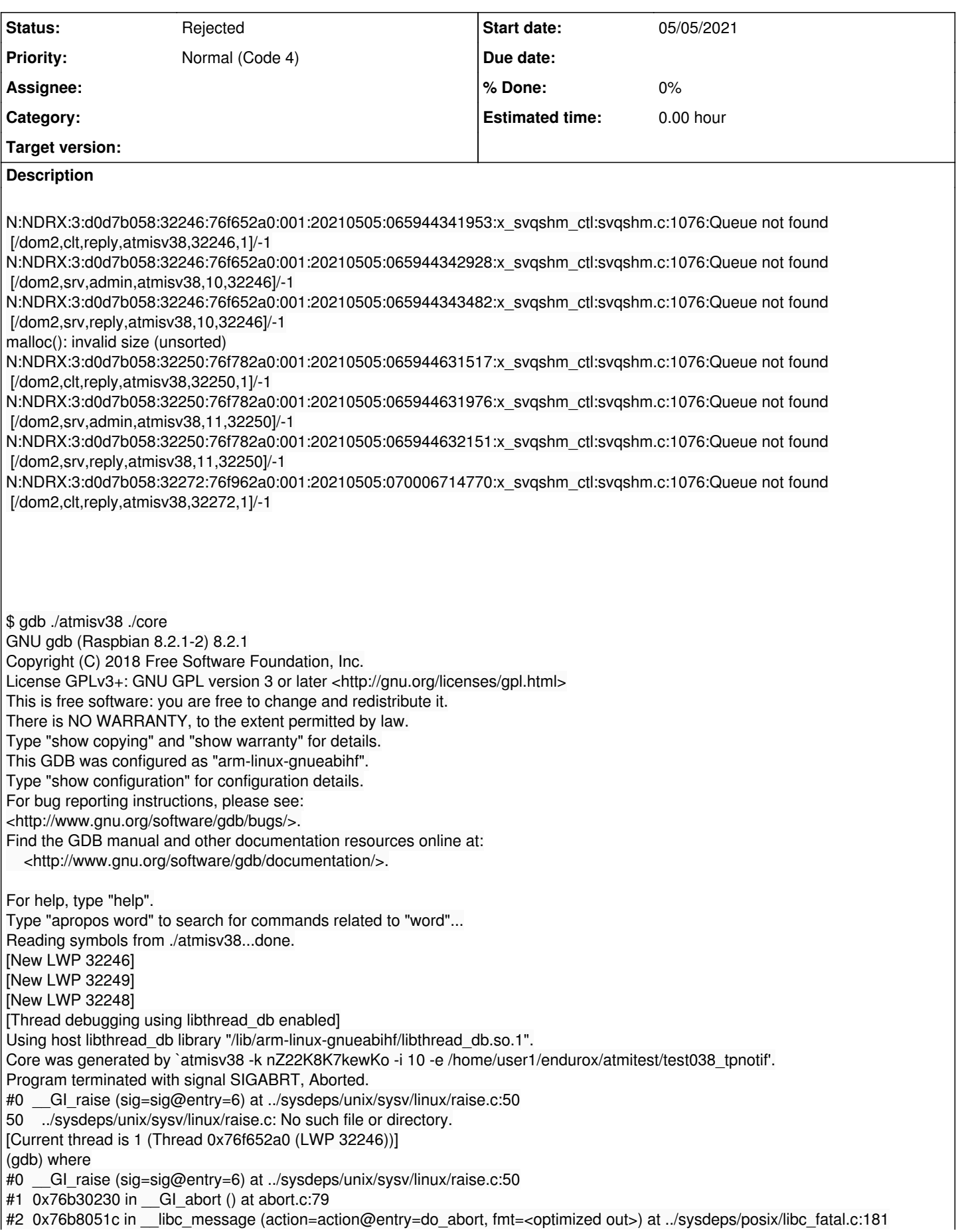

#3 0x76b87044 in malloc\_printerr (str=<optimized out>) at malloc.c:5341 #4 0x76b8a68c in \_int\_malloc (av=av@entry=0x76c637d4 <main\_arena>, bytes=bytes@entry=528) at malloc.c:3732 #5 0x76b8c318 in \_\_GI\_\_\_libc\_malloc (bytes=528) at malloc.c:3057 #6 0x76d98cc0 in ndrx\_fpmalloc (size=size@entry=272, flags=flags@entry=0) at /home/user1/endurox/libnstd/fpalloc.c:517 #7 0x76d6eef0 in ndrx\_svq\_open (pathname=pathname@entry=0x76ac738a "/dom2,sys,bg,ndrxd", oflag=1, mode=0, attr=attr@entry=0x7ef62558) at /home/user1/endurox/libnstd/sys\_svq.c:230 #8 0x76e459c4 in ndrx\_mq\_open\_at (name=name@entry=0x76ac738a "/dom2,sys,bg,ndrxd", oflag=oflag@entry=1, mode=mode@entry=0, attr=attr@entry=0x0) at /home/user1/endurox/libatmi/atmiutils.c:252 #9 0x76e45b28 in ndrx\_mq\_open\_at\_wrp (name=name@entry=0x76ac738a "/dom2,sys,bg,ndrxd", oflag=oflag@entry=1) at /home/user1/endurox/libatmi/atmiutils.c:270 #10 0x76e4602c in ndrx\_generic\_q\_send\_2 (queue=0x76ebe314 <\_\_func\_\_.14193> "ndrx\_generic\_q\_send\_2", queue@entry=0x2 <error: Cannot access memory at address 0x2>, data=0x20 <error: Cannot access memory at address 0x20>, data@entry=0x0, len=0, len@entry=2, flags=1995855712, flags@entry=0, tout=tout@entry=-1, msg\_prio=0, msg\_prio@entry=436) at /home/user1/endurox/libatmi/atmiutils.c:367 #11 0x76e46828 in ndrx\_generic\_q\_send (queue=queue@entry=0x2 <error: Cannot access memory at address 0x2>, data=data@entry=0x0, len=len@entry=2, flags=flags@entry=0, msg\_prio=msg\_prio@entry=0) at /home/user1/endurox/libatmi/atmiutils.c:332 #12 0x76e48300 in cmd\_generic\_call\_2 (ndrxd\_cmd=2876064, ndrxd\_cmd@entry=4, msg\_src=1991012880, msg\_src@entry=2, msg\_type=1995170728, msg\_type@entry=1, call=0x0, call@entry=0x2be578, call\_size=call\_size@entry=436, reply\_q=0x76ac7210 "/dom2,srv,reply,atmisv38,10,32246", reply\_q@entry=0x76f055a4 <report\_to\_ndrxd+704> "", reply\_queue=0x2be2a0, reply\_queue@entry=0x1b4, admin\_queue=0xffffffff, admin\_queue@entry=0x76ac7210, admin\_q\_str=0x76ac738a "/dom2,sys,bg,ndrxd", admin\_q\_str@entry=0x2be2a0 "/dom2,srv,reply,atmisv38,10,32246", argc=0, argc@entry=-1, argv=0x0, argv@entry=0x76ac738a, p\_have\_next=p\_have\_next@entry=0x0, p\_rsp\_process=p\_rsp\_process@entry=0x0, p\_put\_output=p\_put\_output@entry=0x0, need\_reply=need\_reply@entry=0, reply\_only=reply\_only@entry=0, rply\_buf\_out=rply\_buf\_out@entry=0x0, rply\_buf\_out\_len=rply\_buf\_out\_len@entry=0x0, flags=flags@entry=32, p\_rply\_request=p\_rply\_request@entry=0x0) at /home/user1/endurox/libatmi/atmiutils.c:646 #13 0x76e490f4 in cmd\_generic\_call (ndrxd\_cmd=ndrxd\_cmd@entry=4, msg\_src=msg\_src@entry=2, msg\_type=msg\_type@entry=1, call=call@entry=0x2be578, call\_size=call\_size@entry=436, reply\_q=reply\_q@entry=0x76ac7210 "/dom2,srv,reply,atmisv38,10,32246", reply\_queue=reply\_queue@entry=0x2be2a0, admin\_queue=admin\_queue@entry=0xffffffff, admin\_q\_str=0x76ac738a "/dom2,sys,bg,ndrxd", argc=argc@entry=0, argv=argv@entry=0x0, p\_have\_next=p\_have\_next@entry=0x0, p\_rsp\_process=p\_rsp\_process@entry=0x0, p\_put\_output=p\_put\_output@entry=0x0, need\_reply=need\_reply@entry=0) at /home/user1/endurox/libatmi/atmiutils.c:861 #14 0x76f055a4 in report\_to\_ndrxd () at /home/user1/endurox/libatmisrv/ndrxdapi.c:166 #15 0x76f046bc in ndrx\_main (argc=9, argv=0x7ef63134) at /home/user1/endurox/libatmisrv/srvmain.c:1184 #16 0x76f09030 in ndrx\_main\_integra (argc=<optimized out>, argv=<optimized out>, in\_tpsvrinit=<optimized out>, in\_tpsvrdone=<optimized out>, flags=flags@entry=0) at /home/user1/endurox/libatmisrv/integra.c:219 #17 0x00010b40 in main (argc=<optimized out>, argv=<optimized out>) at /home/user1/endurox/libatmisrv/rawmain\_integra.c:54 (gdb) \$ xadmin Enduro/X 7.5.26, build May 5 2021 04:58:45, using SystemV for LINUX (32 bits) Enduro/X Middleware Platform for Distributed Transaction Processing Copyright (C) 2009-2016 ATR Baltic Ltd. Copyright (C) 2017-2021 Mavimax Ltd. All Rights Reserved. This software is released under one of the following licenses: AGPLv3 (with Java and Go exceptions) or Mavimax license for commercial use. \$ xadmin Enduro/X 7.5.26, build May 5 2021 04:58:45, using SystemV for LINUX (32 bits) Enduro/X Middleware Platform for Distributed Transaction Processing Copyright (C) 2009-2016 ATR Baltic Ltd. Copyright (C) 2017-2021 Mavimax Ltd. All Rights Reserved. This software is released under one of the following licenses: AGPLv3 (with Java and Go exceptions) or Mavimax license for commercial use.

NDRX 1> NDRX 1> NDRX 1> pmode /\*-------------------------------------------------------------------------- \* This file is autogenerated from ndrx\_config.h.in \* during the cmake configuration of your project. If you need to make changes \* edit the original file NOT THIS FILE. -----------------------\*/ #ifndef \_NDRX\_CONFIG\_H\_ #define \_NDRX\_CONFIG\_H\_ /\* Define to 1 if you have the <stdint.h> header file. \* NOTE: the cmake variable name must match the define !!! \*/ #define HAVE\_STDINT\_H 1 #define HAVE\_GETOPT\_H 1 #define HAVE\_PROGNAME 1 #define HAVE\_EXPECT 1 #define HAVE\_STRNLEN 1 #define HAVE\_SYNC 1 #define HAVE\_GETLINE 1 /\* #undef HAVE\_STRLCPY \*/ #define EX\_HAVE\_STDATOMIC 1 #define EX\_HAVE\_SYNCFETCHADD 1 #define EX\_ALIGNMENT\_BYTES 4 /\* #undef EX\_ALIGNMENT\_FORCE \*/ #define EX\_HAVE\_ASPRINTF 1 /\* #undef EX\_HAVE\_STRCAT\_S \*/ /\* #undef EX\_USE\_EPOLL \*/ /\* #undef EX\_USE\_SVAPOLL \*/ /\* #undef EX\_USE\_POLL \*/ /\* #undef EX\_USE\_FDPOLL \*/ /\* #undef EX\_USE\_KQUEUE \*/ #define EX\_OS\_LINUX 1 /\* #undef EX\_OS\_AIX \*/ /\* #undef EX\_OS\_HPUX \*/ /\* #undef EX\_OS\_SUNOS \*/ /\* #undef EX\_OS\_FREEBSD \*/

/\* #undef EX\_OS\_CYGWIN \*/ /\* #undef EX\_OS\_DARWIN \*/

#define EX\_LSB\_RELEASE\_VER 10

#define EX\_LSB\_RELEASE\_VER\_MAJOR 10 /\* #undef EX\_LSB\_RELEASE\_VER\_MINOR \*/ /\* Use emulated message queue: \*/ /\* #undef EX\_USE\_EMQ \*/ /\* Use System V message queue \*/ #define EX\_USE\_SYSVQ 1 /\* Do not use threading model in client proces monitor \* for example on AIX 7.2 it causes core dumps... \*/ /\* #undef EX\_CPM\_NO\_THREADS \*/ /\* Defined if pscript is off \*/ /\* #undef NDRX\_DISABLEPSCRIPT \*/ /\* Defined test048 on \*/ /\* #undef NDRX\_ENABLE\_TEST47 \*/ /\* Is address sanitizer enabled \*/ /\* #undef NDRX\_SANITIZE \*/ /\* Is mutex debug enabled \*/ #define NDRX\_MUTEX\_DEBUG 1 /\*\* Build for postgresql \*/ #define NDRX\_USE\_POSTGRES 1 /\* Enduro/X memory debugging \*/ /\* #undef NDRX\_MEMORY\_DEBUG \*/ /\* Object API debug - tracking \*/ /\* #undef NDRX\_OAPI\_DEBUG \*/ /\* Semaphore API debug - tracking \*/ /\* #undef NDRX\_SEM\_DEBUG \*/ /\* Add build env: \*/ #define NDRX\_BLD\_PRODUCT "endurox" #define NDRX\_BLD\_SYSTEM "raspbian10\_arv7l" #define NDRX\_BLD\_CONFIG "ex75" #define NDRX\_BLD\_VERSION "7.5.26" #define NDRX\_BLD\_RELEASE "1" #define NDRX\_BLD\_TAG "-" #define NDRX\_BLD\_BRANCH "master" #define NDRX\_BLD\_FLAGS ",pg," #define NDRX\_BLD\_COMMIT "-" #define NDRX\_BLD\_HASH "0dfb4340fa360ac5a11a1c7a9c2d9b3af0b5174a" #define NDRX\_VERSION\_NUM 70526 #define NDRX\_VERSION\_MAJOR "7" #define NDRX\_VERSION\_MINOR "5" #define NDRX\_VERSION\_PATCH "26" /\* Use FS based registry for mq \*/ /\* #undef USE\_FS\_REGISTRY \*/ /\* The size of `int', as computed by sizeof. \*/ #define EX\_SIZEOF\_INT 4 /\* The size of `long', as computed by sizeof. \*/ #define EX\_SIZEOF\_LONG 4 #define NDRX\_VERSION "Enduro/X 7.5.26"

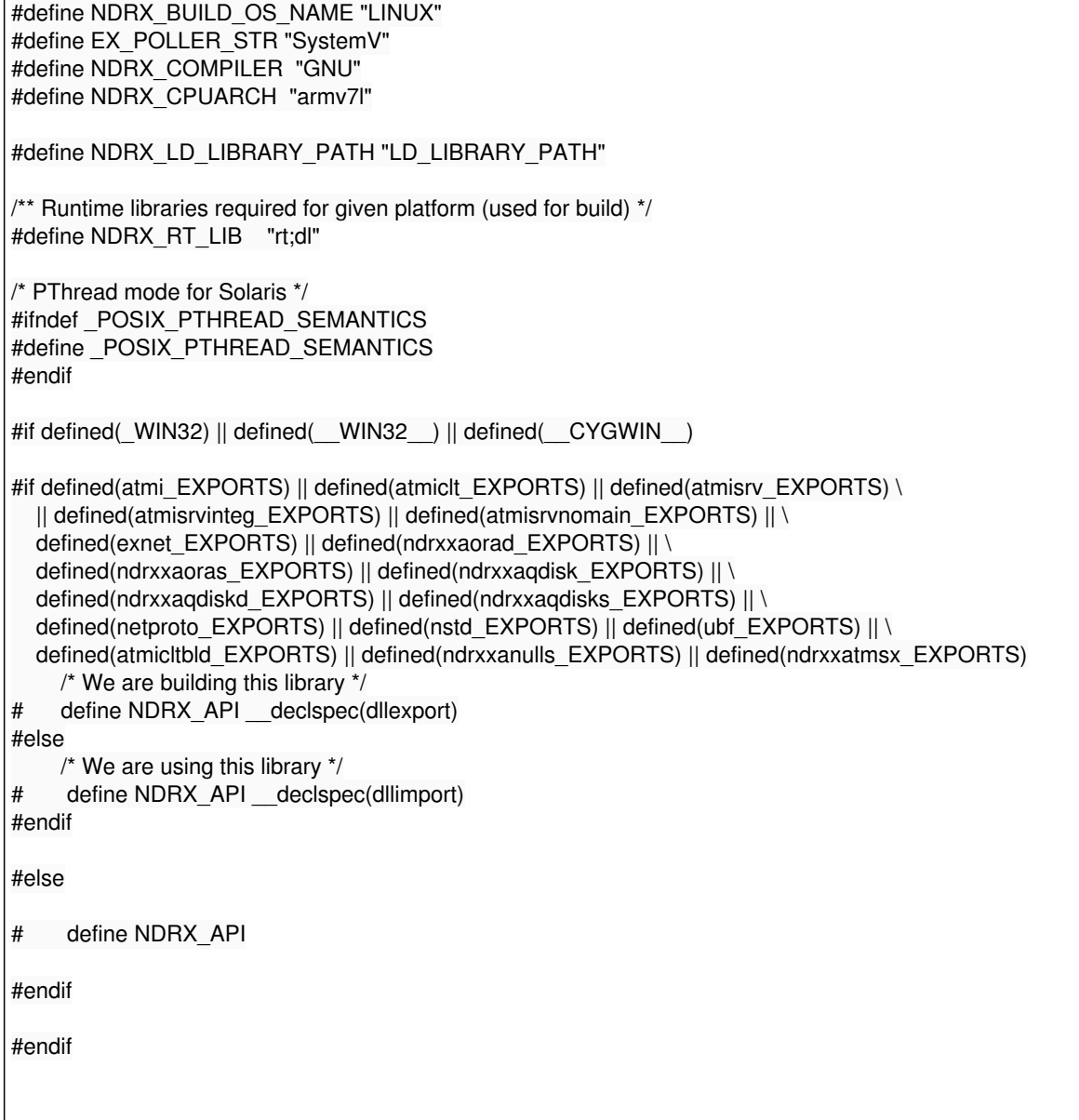

## **History**

## **#1 - 03/23/2022 06:29 PM - Madars**

*- Status changed from New to Rejected*

Problem not seen for almost for a year.